## **Product Code Installation**

The following message will appear when trying to install the WinTV 8 software on a computer with no CD/DVD drive or not in working order. If the installer does not recognize a CD/DVD in the computer you could also receive this message.

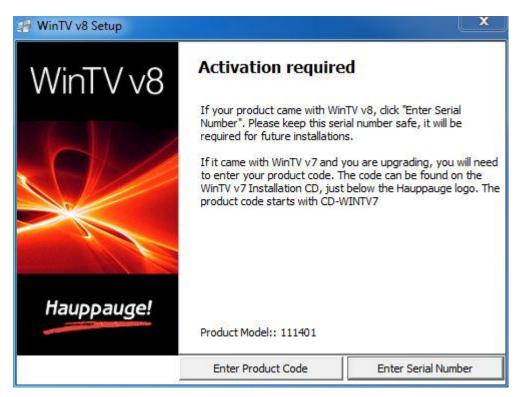

Click on Enter Product Code.

| Please enter your product<br>found on the WinTV Insta<br>Hauppauge logo. |                                              |
|--------------------------------------------------------------------------|----------------------------------------------|
| The product code starts v                                                | with CD-WINTV7                               |
|                                                                          |                                              |
| roduct Code                                                              |                                              |
| roduct Code                                                              |                                              |
| Click the OK b                                                           | utton to continue.<br>bort the installation. |

Product Code installation will only work with WinTV 7 software installation CD's. If you have a WinTV driver installation CD or older WinTV CD you need to purchase a WinTV 8 CD from our webstore.

WinTV 7 CD example showing product code location.

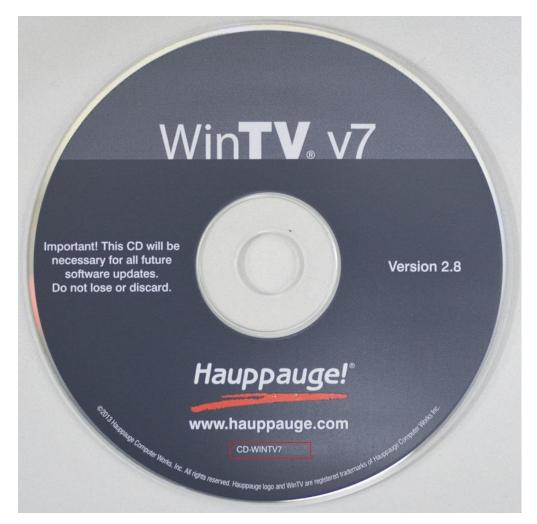

## WinTV Extend Product Code

If you have a WinTV v7.2 with Extend CD, you will get the following warning. Please call us so we can provide you with a serial number.

| to activate your prod<br>WinTV v8 with Extend | hnical support will need<br>luct. If you purchased<br>d from the Web Store<br>number, please re-run |
|-----------------------------------------------|----------------------------------------------------------------------------------------------------|
| Please call Technical :                       | Support on:                                                                                         |
| 020 3405 1717 (UK) (                          | or 631.434.3197 (US)                                                                                |
| Please quote the follo                        | owing:                                                                                              |
| 111401<br>00-0D-FE-8A-45-32                   |                                                                                                    |
| ОК                                            | Cancel                                                                                              |